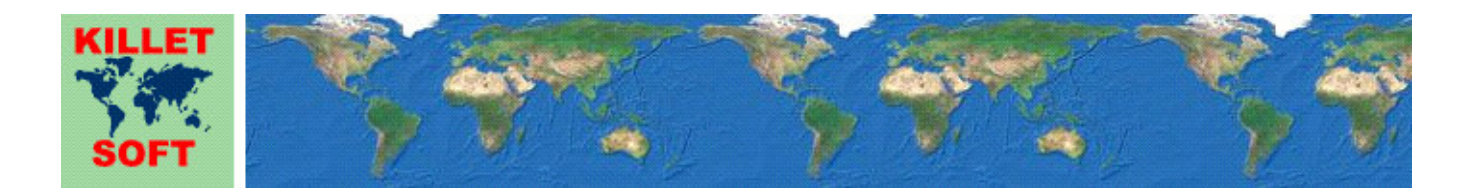

# **Historie des Geodetic Development Kit** *GeoDLL*

Änderungen und Ergänzungen

# **Programmbibliothek für Koordinatentransformation und GIS**

Ausführliche Informationen zum Geodetic Development Kit GeoDLL: https://www.killetsoft.de/p\_gdla\_d.htm Translation of the History to other languages: https://translate.google.com/

# **Version GeoDLL 23.xx**

### **Änderungen und Ergänzungen während der Version GeoDLL 23.xx:**

- 23.09: Neues Bezugssystem "Deir ez Zor"" mit Genauigkeit von 1 Meter für den Libanon.
- 23.08: Ansprechschwelle für Koordinatentransformationen mit geringfügiger Änderung verbessert.
- 23.07: Nur-Ellipsoidwechsel bei geographischen Koordinatensystemen möglich.
- 23.06: Die neuen NTv2-Dateien können von https://www.killetsoft.de/t\_ntv2\_d.htm herunter geladen werden.
- 23.06: Neues NTv2-Bezugssystem SH2016A von Schleswig-Holstein hinzugefügt.
- 23.05: Neues NTv2-Bezugssystem NW\_GC1501 von Nordrhein-Westfalen hinzugefügt.
- 23.04: Neues Helmert-Bezugssystem DHDN16 vom Saarland hinzugefügt.
- 23.04: Neues NTv2-Bezugssystem SaTa2016 vom Saarland hinzugefügt.
- 23.03: Neue Kontinentalgruppe NO für "Naher und Mittlerer Osten" in der Funktion getepsg2geodll().
- 23.03: Neue Kontinentalgruppe PI für "Polynesien, Indonesien, Mikronesien" in getepsg2geodll().
- 23.02: Neues NTv2-Bezugssystem "Deir ez Zor" mit Genauigkeit von 0,5 Meter für den Libanon.
- 23.02: Neues Bezugssystem "Bekaa Valley 1920" für den Libanon.
- 23.01: Neues Bezugssystem "Deir ez Zor"" mit Genauigkeit von 5 Meter für Syrien und Libanon.
- 23.01: Neues Koordinatensystem "Syrische Lavent Sterographic Koordinaten" für Syrien und Libanon.
- 23.01: Neues Koordinatensystem "Syrische Lambert Koordinaten" für Syrien und Libanon.
- 23.00: Neue Haupt-Versionsnummer.

# **Version GeoDLL 22.xx**

**Änderungen und Ergänzungen während der Version GeoDLL 22.xx:** 

- 22.34: Zertifizierung der GeoDLL und des Installationsprogramms erneuert.
- 22.33: Neues genaues NTv2-Bezugssystem AT-GIS-GRID-2021 hinzugefügt.
- 22.32: Neues Koordinatensystem "UTM-Gitterkoordinaten".
- 22.31: EPSG-Codes für das DB\_REF der Deutschen Bahn ergänzt.
- 22.31: Zwei Bezugssysteme DB\_REF der Deutschen Bahn.
- 22.30: GeoDLL hat eine Digitale Signatur erhalten.
- 22.29: Fehler in "World Mercator Koordinaten" beseitigt.
- 22.28: Neues Koordinatensystem "Preußisches Katastersystem Bochum (33+)", Sonderfall Oberbergamtsbezirk Dortmund.
- 22.27: setuserrefsys() verarbeitet zusätzlich "Position Vector Transformation" und "European Standard ISO 19111".
- 22.27: Funktionsbeschreibung von setuserrefsys() detailliert und ergänzt.
- 22.26: Sehr seltener Fehler bei der Durchführung vieler aufeinanderfolgender numerischer Koordinatentransformationen beseitigt.
- 22.26: Etwas höhere Ausführungsgeschwindigkeit durch verbessertes Speichermodell.
- 22.25: Visual Studio Project mit Wrapper in C#-Syntax hinzugefügt.
- 22.24: Beispielprogramm in Python-Syntax hinzugefügt.
- 22.23: NTv2-Bezugssysteme Stereo70\_ETRS89 für Rumänien hinzugefügt.
- 22.22: Neue EPSG Codes für China und Hong Kong hinzugefügt.
- 22.22: Neues Koordinatensystem "Hong Kong Transversale Mercator Grid Koordinaten".
- 22.21: EPSG-Code 4152 "NAD83(HARN) / geographic2D" korrigiert.
- 22.20: EPSG-Codes von Dänemark ergänzt.
- 22.19: Alle Bezugssysteme und EPSG-Codes von Belgien aktualisiert und ergänzt.
- 22.19: Neues Koordinatensystem für Belgien: "Lambert72 (1972) Koordinaten".
- 22.19: Neue Projektion "Lambert Conic Conformal (2SP Belgium)".
- 22.18: Alle Bezugssysteme und EPSG-Codes von Neuseeland aktualisiert und ergänzt.
- 22.18: Zwei neue Koordinatensysteme von Neuseeland hinzugefügt.
- 22.17: 136 EPSG-Codes der Russischen Föderation hinzugefügt.
- 22.17: Neues Streifen-Koordinatensystem GKS 3GK für die Russische Föderation hinzugefügt.
- 22.16: NTv2-Bezugssysteme von Spanien zugänglich gemacht.
- 22.15: Alle Bezugssysteme und EPSG-Codes von Norwegen aktualisiert und ergänzt.
- 22.15: Neues Koordinatensystem "Arctic zone 3-11 LCC" für Norwegen.
- 22.14: Alle Bezugssysteme und EPSG-Codes von Kanada aktualisiert und ergänzt.
- 22.13: Vier neue NTv2-Bezugssysteme für Kanada hinzugefügt.
- 22.13: NTv2-Datei ABCSRSV7 für Kanada -Alberta zur NTv2-Sammlung hinzugefügt.
- 22.12: Neue Bezugssysteme HongKong1963 und HongKong1980 für China / Hong Kong hinzugefügt.
- 22.11: Neues Bezugssystem ED50 für Irland / Großbritannien hinzugefügt.
- 22.11: Zwei neue NTv2-Bezugssysteme für Irland / Großbritannien hinzugefügt.
- 22.11: NTv2-Datei TM75\_ETRS89 für Irland / Großbritannien zur NTv2-Sammlung hinzugefügt.
- 22.10: Niederländisches Bezugssystem Amersfoort mit Relaisierung 2020 hinzugefügt.
- 22.09: EPSG-Codes von Island ergänzt.
- 22.08: Neues Koordinatensystem für Island implementiert.
- 22.08: Drei neue Helmert-Bezugssysteme für Island implementiert.
- 22.07: Vier neue NTv2-Bezugssysteme für Island implementiert.
- 22.07: Zwei NTv2-Dateien für Island zur NTv2-Sammlung hinzugefügt.
- 22.06: EPSG Codes 9307, 9308 und 9309 "ATRF2014" für Australien implementiert.
- 22.06: EPSG Code 9473 "GDA2020 / Australian Albers" implementiert.
- 22.05: Alle Bezugssysteme von Australien berücksichtigen die Kontinentaldrift.
- 22.05: Bezugssystem "GDA2020 (AU)" ist nicht mehr auf das Jahr 2020 fixiert.
- 22.04: Neue ITRS-Epochen 2019 bis 2023 für Australien.
- 22.03: Bezugssystem "GDA94 (AU)" umbenannt in " GDA94 (AU =WGS84=)".
- 22.03: Neues Bezugssystem "GDA94 (AU 2020)" für Australien.
- 22.02: Neue ITRS-Epoche 2023 für Nordamerika und Europa.
- 22.01: Während der Installation erfolgen Hinweise auf Risiken durch illegale Cracks.
- 22.00: Neue Haupt-Versionsnummer.

# **Version GeoDLL 21.xx**

### **Änderungen und Ergänzungen während der Version GeoDLL 21.xx:**

- 21.11: Zurücksetzen des NTv2-Verzeichnisses mit Nullstring-Parameter in setntvbinautodir() hinzugefügt.
- 21.10: Neues Hilfe-Kapitel "Ausführungsgeschwindigkeit" mit Beispiel.
- 21.09: Bei Berchnungen mit der Mercator-Projektion (1SP / 2SP) wird die Datumsgrenze berücksichtigt.
- 21.08: Neues Koordinatensystem "PDC Mercator (Pazifik)".
- 21.08: EPSG Code 3832 "WGS84 / PDC Mercator" implementiert.
- 21.07: Spezielles Referenzsystem 220 umbenannt in "ETRS89 (EU ITRS-Epoche 1989)"
- 21.07: Spezielles Referenzsystem 371 umbenannt in "NAD83(NSRS/CSRS) (US+CA ITRS-Epoche 1988)"
- 21.07: Spezielles Referenzsystem 641 umbenannt in "GDA2020 (AU ITRS-Epoche 2020)".
- 21.06: Beim Kauf von GeoDLL-Funktionsgruppen wird nicht mehr zwischen 32Bit- und 64Bit unterschieden.
- 21.06: Beim Kauf von GeoDLL-Funktionsgruppen werden beide Versionen, 32Bit- und 64Bit, ausgeliefert.
- 21.05: Testprogramm mit neuem Entwicklungssystem kompiliert und gelinkt.
- 21.04: Notationswechsel bei Geographischen Koordinaten durch Integer-Arithmetrik schneller gemacht.
- 21.03: Fehlerbehandlung bei der Bearbeitung von QTH-Code verbessert.
- 21.02: Neues NTv2-Bezugssystem für Belgien hinzugefügt.
- 21.01: Neue NTv2-Bezugssysteme für Portugal hinzugefügt.
- 21.00: Neue Haupt-Versionsnummer.

# **Version GeoDLL 20.xx**

### **Änderungen und Ergänzungen während der Version GeoDLL 20.xx:**

- 20.25: Neue Funktion closentvbinaryfile() zum Schließen einer zuvor geöffneten NTv2-Binärdatei.
- 20.24: Neue ITRS-Epochen 2021 und 2022 für Nordamerika (mit den neuen Parametern).
- 20.24: Neue ITRS-Epochen 2021 und 2022 für Europa (mit den neuen Parametern).
- 20.23: Geringfügig geänderte Parameter für die Realisation ITRF14 für das NAD von NGS / CORS.
- 20.23: Geringfügig genauere Bezugssysteme ITRS2014 bis ITRS2020 (NA GPS-Epochen 2014 bis 2020).
- 20.23: Korrigierte Parameter für die Realisation ITRF14 für das ETRS von Dr, Zuheir Altamimi, IGN.
- 20.23: Korrigierte Bezugssysteme ITRS2014 bis ITRS2020 (EU GPS-Epochen 2014 bis 2020).
- 20.22: Neue Funktion gettransresidualcoord() zur Korrektur von Koordinaten mit Restklaffenverteilung durch Nachbarschafts-Interpolation.
- 20.21: Berechnung der Transformationsmatrix in gettranshelmert() kann ausgeschaltet werden.
- 20.20: Abbruchbedingungen für die iterative Ermittlung der 7 Helmert Parameter in gettranshelmert() verbessert.
- 20.19: Handbuch-Kapitel "Polygonaler Gültigkeitsbereich" vervollständigt.
- 20.19: Ungenauigkeit bei exopolygonalen Einträgen in den Genauigkeitswerten von NTv2-Dateien beseitigt, die im nördlichen und westlichen Grenzbereich von Polygonalen Gültigkeitsbereichen auftraten.
- 20.18: Mehrere Info-Dateien durch Links in README.PDF und LIESMICH.PDF ersetzt.
- 20.18: Englischsprachige Hilfedatei und README.PDF überarbeitet.
- 20.18: Deutschsprachige Hilfedatei und LIESMICH.PDF überarbeitet.
- 20.17: EPSG-Codes von Österreich hinzugefügt.
- 20.17: EPSG-Codes von Island und Argentinien hinzugefügt.
- 20.16: NTv2-Bezugssystem JGD2000 <-> JGD2011 von Japan implementiert.
- 20.16: NTv2-Bezugssystem Tokyo <-> JGD2000 von Japan implementiert.
- 20.15: NTv2-Datei touhokutaiheiyouoki2011.gsb von Japan auf die KilletSoft Webseite hochgeladen.
- 20.15: NTv2-Datei tky2jgd.gsb von Japan auf die KilletSoft Webseite hochgeladen.
- 20.14: Bezugssystem NZGD49 von Neuseeland hinzugefügt.
- 20.13: EPSG-Codes von Israel hinzugefügt.
- 20.13: EPSG-Codes von Serbien ergänzt.
- 20.12: EPSG-Codes von Spanien und Portugal ergänzt.
- 20.12: Koordinaten- und Bezugssysteme von Spanien und Portugal hinzugefügt.
- 20.11: EPSG-Codes vom Kosovo hinzugefügt.
- 20.11: Zwei Bezugssysteme KOSOVAREF01 und MGI vom Kosovo hinzugefügt.
- 20.10: EPSG-Codes der verschiedenen ETRF-Realisationen hinzugefügt.
- 20.09: Kleine Halbachse bzw. Abplattung des Hayford/International-Ellipsoids geringfügig verbessert.
- 20.08: Anzahl Nachkommastellen der Halbachsen und des Abplattung in getellsys() vergrößert.
- 20.07: Alle Bezugssysteme von Chile hinzugefügt.
- 20.07: Alle EPSG-Codes von Chile hinzugefügt.
- 20.06: Neues Bezugssystem SIRGAS (Chile) hinzugefügt.
- 20.05: Alle EPSG-Codes von Italien hinzugefügt.
- 20.05: 2 neue Koordinatensysteme "Transversale Mercator RDN" von Italien hinzugefügt.
- 20.05: Neues Bezugssystem RDN2008 von Italien hinzugefügt.
- 20.04: Sehr kleine Abweichung (ca. 1/100 Millimeter) beseitigt, der bei der wiederholten Berechnung mit demselben Datumswechsel auftrat.
- 20.03: EPSG-Codes der Kanadischen MTM-Zonen hinzugefügt.
- 20.02: EPSG-Codes der verschiedenen ITRF-Realisationen hinzugefügt.
- 20.02: Neue Bezugssysteme ITRF90, ITRF2000, ITRF2005, ITRF2008 und ITRF2014.
- 20.01: Verwendung der NTv2-Datei bb3040h.gsb von Brandenburg vorbereitet.
- 20.00: Neue Haupt-Versionsnummer.

# **Version GeoDLL 19.xx**

### **Änderungen und Ergänzungen während der Version GeoDLL 19.xx:**

- 19.31: Suffix "Zentrum" in "(Google) Plus-Code / Open Location Code (8+7 Zentrum)" hinzugefügt.
- 19.31: Suffix "Zentrum" in "(Google) Plus-Code / Open Location Code (8+2 Zentrum)" hinzugefügt.
- 19.31: Neues Koordinatensystem "(Google) Plus-Code / Open Location Code (8+7 SW-Ecke)".
- 19.31: Neues Koordinatensystem "(Google) Plus-Code / Open Location Code (8+2 SW-Ecke)".
- 19.30: Fehlermeldung beim Versuch eine fixe in eine andere Maßeinheit umzurechnen beseitigt.
- 19.29: In der Funktion gettranshelmert() wird die Anzahl der durchgeführten Iterationen zurückgegeben.
- 19.29: In der Funktion gettranshelmert() kann die Iterationstiefe verändert werden.
- 19.29: Bei vorgegebener Iterationstiefe wird in gettranshelmert() Durchführung der Berechnung erzwungen.
- 19.29: **Achtung**: Die Funktion gettranshelmert() hat zwei zusätzliche Parameter erhalten.
- 19.28: Neues aktuelles NTv2-Bezugssystem der Niederlande Amersfoort (NL NTv2 RDTRANS2018)
- 19.28: Neues aktuelles Helmert-Bezugssystem der Niederlande Amersfoort (NL 2018)
- 19.27: Neues Koordinatensystem "(Google) Plus-Code / Open Location Code (2/4 SW-Ecke)".
- 19.27: Berechnung von Google Kachel und Pixel-Koordinaten mit ungültigen Lon/Lat abgefangen.
- 19.26: Neues Koordinatensystem "(Google) Plus-Code / Open Location Code (8+7)".
- 19.26: Neues Koordinatensystem "(Google) Plus-Code / Open Location Code (8+2)".
- 19.26: Neues Koordinatensystem "(Google) Plus-Code / Open Location Code (2/4 Zentrum)".
- 19.26: Neue Projektion "Plus-Code / Open Location Code".
- 19.25: CRS von Nordmazedonien ergänzt und an EPSG Version 9.6 angepasst.
- 19.25: CRS von Bosnien und Herzegowina ergänzt und an EPSG Version 9.6 angepasst.
- 19.24: CRS der Schweiz ergänzt und an EPSG Version 9.6 angepasst.
- 19.23: CRS von Serbien ergänzt und an EPSG Version 9.6 angepasst.
- 19.23: CRS von Lettland und Litauen ergänzt und an EPSG Version 9.6 angepasst.
- 19.22: CRS von Bulgarien ergänzt und an EPSG Version 9.6 angepasst.
- 19.21: Neue ITRS-Epochen 2019 und 2020 für Nordamerika.
- 19.21: Neue ITRS-Epochen 2019 und 2020 für Europa.
- 19.20: Parameter "ITRF / NAD83 Realisation 2014" hinzugefügt.
- 19.20: Parameter "ITRF / ETRS89 Realisation 2014" geringfügig angepasst.
- 19.19: Detaillierte Fehlermeldung bei ungültigen Kombinationen von NTv2-Bezugssystemen.
- 19.18: Vier neue EPSG-Codes im Bereich der Russischen Föderation hinzugefügt.
- 19.18: Neues Koordinatensystem "Caspian Sea Mercator".
- 19.18: Neue Bezugssysteme PZ-90 GOST 2010 und GSK-2011 für Russland.
- 19.17: Funktion gettranshelmert() gibt statt vereinfachter nun vollständige Rotationsmatrix zurück.
- 19.16: Funktionen der Gruppe "Transformationsparameter" performant optimiert.
- 19.15: **Achtung**: Funktion setworkdirectory() umbenannt in setdllworkdir().
- 19.14: Funktion setdllinit() gibt bei Initialisierungsfehler die Kontrolle an das rufende Programm zurück.
- 19.14: Funktion setdllinit() beendet bei Initialisierungsfehler das rufende Programm nicht automatisch.
- 19.14: **Achtung**: Funktion getdllstatus() umbenannt in setdllinit().
- 19.13: Neues Hilfe-Kapitel "Bezugssystemwechsel".
- 19.12: Helmert-Bezugssystemwechsel jetzt auch mit größeren Rotationswinkel möglich.
- 19.11: Neue französische Koordinatensysteme Zonen I bis IV hinzugefügt.
- 19.11: Bezeichnungen der französischen Zonen Nord, Süd, Zentrum und Korsika geändert.
- 19.10: Neue Funktion getcoordfixref() zum Ermitteln fest zugeordneter Bezugssysteme.
- 19.09: Neues Koordinatensystem "Google Weltkoordinaten, Bereich 0-256".
- 19.09: Neue Koordinatensysteme "Google Pixelkoordinaten" für die Zoomstufen 0-23.
- 19.09: Neue Koordinatensysteme "Google Kachelkoordinaten" für die Zoomstufen 0-23.
- 19.09: Neue CRS für Google/OSM Welt-, Pixel- und Kachelkoordinaten.
- 19.08: Zur Erhöhung der Performanz Kontrolle von Extremwerten der Koordinaten entfernt.
- 19.07: **Achtung**: Parameter des Bezugssystems "Google Spherical Mercator" korrigiert!
- 19.06: Für NTv2-Transformation gibt getrefsys() die NTv2-Dateinamen zurück.
- 19.05: Neue Funktion getdllstatus() zum Prüfen der Betriebsbereitschaft der GeoDLL.
- 19.04: Endgültige NTv2-Bezugssysteme BY\_KanU von Bayern implementiert.
- 19.04: Dateinamen der NTv2-Bezugssysteme BY\_KanU angepasst.
- 19.03: Funktionparameter mit unveränderbaren Strings als "const char\*" deklariert.
- 19.02: Headereintrag für getntvminmaxshift() in geodllxx.h korrigiert.
- 19.01: Neuer EPSG-Code 4178 für "Pulkovo 1942(83) / geographic2D".
- 19.01: Interner Speicherblock für alle Konstanten wird erst eingerichtet, wenn er gebraucht wird.
- 19.00: Neue Haupt-Versionsnummer.

### **Version GeoDLL 18.xx**

#### **Änderungen und Ergänzungen während der Version GeoDLL 18.xx:**

- 18.30: Neue Funktion setworkdirectory() zum Setzen eines Verzeichnisses für geodllbn.bin
- 18.30: Mit setworkdirectory() gesetztes Verzeichnis gilt auch für andere Hilfsdateien
- 18.29: Interne Konvertierungsfunktion Int2Bin korrigiert.
- 18.29: GeoDLL zur Verwendung mit MS Visual Studio 2015 angepasst.
- 18.28: Die Funktion getntvminmaxshift() unterstützt jetzt auch NTv2-ASCII-Dateien.
- 18.28: Begriffe im Zusammenhang mit NTv2-Dateien vereinheitlicht.
- 18.27: Neue Funktion convntvbin2gridimport() zum Import von NTv2-Gittern in NTv2-Dateien.
- 18.26: Neue Funktion convntvbin2gridexport() zum Export von NTv2-Gittern aus NTv2-Dateien.
- 18.25: Neue Funktion getntvminmaxshift() zur Ermittlung der Min- / Max-Shiftwerte der NTv2-Subgitter.
- 18.24: Zwölf neue EPSG-Codes hinzugefügt.
- 18.23: Zwei neue NTv2-Bezugssysteme canoa\_wgs84 für Venezuela.
- 18.23: NTv2-Datei canoa\_wgs84 für Venezuela zum download bereitgestellt.
- 18.22: Vier neue Helmert-Bezugssysteme für Venezuela.
- 18.22: Neues Koordinatensystem ICN Regional für Venezuela.
- 18.21: Zwei neue NTv2-Bezugssysteme Etrs2Eov\_kor für Ungarn integriert und getestet.
- 18.21: Korrigierte NTv2-Datei Etrs2Eov\_kor.gsb für Ungarn zum download bereitgestellt.
- 18.21: Fehlerhafte NTv2-Datei Etrs2Eov.gsb von Ungarn als Etrs2Eov\_kor.gsb korrigiert.
- 18.20: Neues Helmert-Bezugssystem HD72 (HU 2002) für Ungarn
- 18.19: Vier neue NTv2-Bezugssysteme OSTN15 für Großbritannien.
- 18.19: NTv2-Dateien OSTN15 für Großbritannien zum download bereitgestellt.
- 18.18: Neue Funktion getntvgridarray() zum Erzeugen von Arrays mit Gitterinformationen.
- 18.17: Fehler in convntvbin2ascii() bei NTv2-Dateien mit mehreren Subgittern beseitigt.
- 18.16: Zeitzonen- und Sommerzeit-Daten aktualisiert.
- 18.15: Absturz beim Einlesen leerer (fehlerhafter) NTv2-ASCII-Dateien beseitigt.
- 18.14: Korrekte Zuordnung der Ellipsoide bei mehrmaliger Verwendung 'beliebiger' NTv2-Dateien.
- 18.13: Verwendung Polygonaler Gültigkeitswerte in den Shift-Werten einer NTv2-Datei verbessert.
- 18.13: Performanz der Funktion convntvbin2polyvalid() erheblich gesteigert.
- 18.13: Funktion convntvbin2polyvalid() in den Randbereichen der Polygone verbessert.
- 18.12: NTv2-Transformationen mit Polygonalen Gültigkeitswerten der Shift-Werte verbessert.
- 18.11: Neue Funktionsgruppe "NTv2-Werkzeuge".
- 18.11: Funktionsgruppe "NTv2-Gitterdaten" in "NTv2-Transformationen" umbenannt.
- 18.11: Elektronisches Handbuch und Online-Handbuch überarbeitet.
- 18.11: Drei Funktionen der Gruppe " NTv2-Transformationen" nach "NTv2-Werkzeuge" übertragen.
- 18.10: Funktion convntvbin2polyvalid() zum Ergänzen von NTv2-Dateien mit polygonalen Gültigkeitsbereichen.
- 18.09: Kapitel "NTv2-Gitterdateien" in der GeoDLL-Hilfedatei überarbeitet.
- 18.08: Neue Funktion convntvbin2ascii() zum Konvertieren von NTV2 Binärdateien in NTv2-ASCII-Dateien.
- 18.08: Neue Funktion convntvbin2area() zum Kopieren von Ausschnitten in neue NTV2-Binärdateien.
- 18.07: Positionierfehler in NTv2-Datei größer als 2,2 Gigabyte (nur Bayern gesamt) beseitigt.
- 18.06: Transformationsparameter NAD83 to ITRSyear ergänzt und verfeinert.
- 18.06: Transformationsparameter ETRS89 to ITRSyear (Realisation 2014) ergänzt und verfeinert.
- 18.05: Einige interne Funktionen zur Erhöhung der Ausführungsgeschwindigkeit geändert.
- 18.05: Die von GeoDLL benötigte Binary-Datei wird vom neuen C++ Binary-Generator erzeugt.
- 18.05: Beim Erwerb des GeoDLL source codes wird der source des Binary-Generators mitgeliefert.
- 18.04: Fehlermeldung beim Versuch einer 3D-Transformation mit ''beliebiger' NTv2-Gitterdatei.
- 18.03: Fehlermeldungen bei 3D-Berechnungen präziser formuliert.
- 18.02: Neues Koordinatensystem MGA2020 von Australien hinzugefügt.
- 18.02: Neues Helmert-Bezugssystem GDA2020 von Australien hinzugefügt.
- 18.01: Zwei neue NTv2-Dateien GDA2020 / GDA94 von Australien zum download bereitgestellt.
- 18.01: Vier neue NTv2-Bezugssysteme GDA2020 / GDA94 von Australien hinzugefügt.
- 18.01: Endgültiges NTv2-Bezugssystem BWTA2017 von Baden-Württemberg implementiert.
- 19.00: Neue Haupt-Versionsnummer.

# **Version GeoDLL 17.xx**

# **Änderungen und Ergänzungen während der Version GeoDLL 17.xx:**

- 17.47: Fehler bei der internen Zuordnung von Koordinatensystem-Varianten beseitigt.
- 17.46: Beschleunigung durch interne Neuordnung nach wahrscheinlicher Häufigkeit.
- 17.45: Berechnungen mit "Oblique Mercator"-Systemen beschleunigt.
- 17.45: Berechnungen mit "British / Irish National Grid" beschleunigt.
- 17.44: Internes Verfahren bei der Zuordnung von Koordinatensystem-Varianten verbessert.
- 17.43: Neue Koordinatensysteme "Geogr. Koordinaten mit Nullmeridian Kopenhagen".
- 17.42: Alle Koordinaten- und Bezugssysteme von Island hinzugefügt.
- 17.41: Zweite Variante zu Deutsche Soldner Baden (Mannheim[2], Y --> W, X --> S).
- 17.40: Verwendung von NTv2-Dateien > 2,2 Gigabyte (z.B. Bayern gesamt) ermöglicht.
- 17.40: Seit Version 17.26 bestehenden Fehler beim Meridianstreifenwechsel beseitigt.
- 17.39: Neues Kapitel "Schreibweise der Koordinaten" im Handbuch.
- 17.38: Neues Koordinatensystem "NAC-Code [(c) NAC Geographic Products Inc.]".
- 17.37: Neues Koordinatensystem "Deutsche Soldner Baden (Mannheim, Y --> W, X --> S)".
- 17.36: Österreichische NTv2-Datei unter AT-GIS-Grid und AT\_GIS\_Grid auffindbar.
- 17.35: "Liste der unterstützten EPSG-Codes" um GeoDLL-Nummern ergänzt.
- 17.34: Neues Kapitel "WGS84 / ITRS-Epochen / Kontinentaldrift" im Handbuch.
- 17.33: In der Funktion setuserrefsys() Wertebereich der Drehungen erweitert.
- 17.32: Vier fixe Bezugssysteme Australien GDA2020 für die Jahre 2017 bis 2020.
- 17.31: Neues Bezugssystem "S40/83 /DE Neue Länder 1990" für die ehemalige DDR.
- 17.30: Ungenauigkeit in Brasilianischen Petrobras Mercator-Koordinaten beseitigt.
- 17.30: Bezeichnung Armco in "Saudi Arabische Aramco Lambert Koordinaten" korrigiert.
- 17.29: Optimierung der Ausführungsgeschwindigkeit bei Transversalen Mercator Koordinatensystemen.
- 17.28: Extra-Parameter von allen normalen Mercator-Projektionen.
- 17.27: Extra-Parameter werden bei 2D- und 3D- Koordinatentransformationen berechnet.
- 17.26: Extra-Parameter von allen Transversal Mercator- und Lambert Conformal Conic Projektionen.
- 17.26: Ergänzung der Extra-Parameter um den "Längengrad des Zentralmeridians".
- 17.25: Neues Kapitel "GeoDLL-Systemnummerierung" im Handbuch.
- 17.24: Neues Kapitel zur Funktion coordcalcextraind() im Handbuch.
- 17.24: Neue Funktion coorddcalcextraind() zur unabhängigen Ermittlung der Meridiankonvergenz.
- 17.23: Interne Optimierung des Quellcodes zum Erzielen noch höherer Performanz.
- 17.22: Neue Kapitel zu den Funktionen coordcalcextra() und setcalcextra() im Handbuch.
- 17.22: Neue Funktion setcalcextra() zum Ein/Ausschalten der Berechnung von Extra-Parametern.
- 17.22: Neue Funktion coordcalcextra() zur Berechnung von Extra-Parametern.
- 17.22: Extra-Parameter: Meridiankonvergenz und geographische Punktkoordinate.
- 17.21: Neue NTv2-Datei mit Testdaten von Baden-Württemberg wird unterstützt.
- 17.20: AEF-Quelltext zum Visual-Objects Beispielprogramm hinzugefügt.
- 17.19: Bezeichnung der griechischen UTM-Koordinaten (Zonen 4und 5) geändert.
- 17.18: EPSG-Codes 5554, 5555, und 5556 mit UTM / ETRS89 für Deutschland ergänzt.
- 17.17: Strings in von ASCII nach Binär konvertierten NTv2-Dateien werden mit Blanks aufgefüllt.
- 17.17: Strengere Maßstäbe an die Syntax von NTv2-ASCII-Dateien.
- 17.17: In von ASCII nach Binär konvertierten NTv2-Dateien wird ein END-Statement angehängt.
- 17.16: Alle Koordinaten- und Bezugssysteme von Taiwan hinzugefügt.
- 17.15: Hochauflösendes Test-NTv2-Bezugssystem BWTA2017 von Baden-Württemberg hinzugefügt.
- 17.15: Acht hochauflösende Test-NTv2-Bezugssysteme BY\_KanU von Bayern hinzugefügt.
- 17.14: Hilfe-Kapitel "NTv2-Gitterdateien" überarbeitet.
- 17.14: Funktion getntvdirmatch() findet im Sammelverzeichnis die passende NTv2-Datei.
- 17.13: Funktion setntvbinautodir() setzt das Sammelverzeichnis für NTv2-Dateien.
- 17.12: NTv2-Sammelverzeichnis mit Unterverzeichnissen über drei Ebenen wirksam.
- 17.12: NTv2-Dateien können in einem Sammelverzeichnis abgelegt werden.
- 17.12: Automatische Zuordnung von NTv2-Dateien aus Sammelverzeichnis möglich.
- 17.11: 19 neue CRS für Australien mit dem Bezugssystem GDA2020 eingetragen.
- 17.10: Neue ITRS-Epoche 2018 für Nordamerika.
- 17.10: Neue ITRS-Epoche 2018 für Europa.
- 17.09: Neun australische Bezugssysteme für ITRS-Epochen 2014 bis 2018.
- 17.09: Neue Ländergruppe "GPS Messungen ITRS-Epochen" für Australien.
- 17.08: Neues Bezugssystem GDA2020 für Australien implementiert.
- 17.07: Zwei neue NTv2-Bezugssysteme für das Bundesland Mecklenburg-Vorpommern.
- 17.06: Ungenauigkeit bei der NTv2-Rücktransformation im Randbereich beseitigt.
- 17.05: Korrekte Anordnung der Subgitter in der NTv2-Datei wird geprüft.
- 17.04: Achsenbezeichnungen der "Soldner Berlin"-Koordinatensysteme verbessert.
- 17.03: 3 neue EPSG-Codes von Australien hinzugefügt.
- 17.02: Bezugssystem ALB86 von Albanien korrigiert.
- 17.02: 3 neue EPSG-Codes von Albanien hinzugefügt.
- 17.02: 2 neue Koordinatensysteme von Albanien hinzugefügt.
- 17.01: 4 neue EPSG-Codes für Deutschland DB\_REF Gauß-Krüger hinzugefügt.
- 17.01: Das Installationsprogramm hat eine digitale Signatur erhalten.
- 17.00: Neue Haupt-Versionsnummer.

### **Version GeoDLL 16.xx**

### **Änderungen und Ergänzungen während der Version GeoDLL 16.xx:**

- 16.36: Verwendung von NTv2-Dateien > 2 GB (z.B. Bayern) ermöglicht.
- 16.35: Fehler im Koordinatensystem "Estonian Lambert Coordinates L-ESTxx" beseitigt.
- 16.34: ITRS-Epoche für das Jahr 2017 für Europa und Nordamerika hinzugefügt.
- 16.33: Bezeichnungen der Koordinatensysteme von Österreich korrigiert.
- 16.32: **Achtung**: Funktion gettransmolodenski() in gettransmolodenk**y**() umbenannt!
- 16.31: Genaueres Bezugssystem für die Slowakische Republik.
- 16.30: Bezeichnung der aktiven NTv2-Datei in der Funktion getrefsys() verbessert.
- 16.29: Neues Ntv2-Bezugssystem Ntv2Berlin für das deutsche Bundesland Berlin.
- 16.28: Neues Koordinatensystem "Old Grid (Greenwich)" für die Schweiz und Liechtenstein.
- 16.28: Neue Koordinatensysteme und Bezugssysteme für Liechtenstein.
- 16.27: **Achtung**: "Schweizer Landeskoordinaten Old Grid (Bern)" Parameter geändert!
- 16.26: Neues NTv2-Bezugssystem CHTRF95 für die Schweiz.
- 16.25: Neues Koordinatensystem und neues Bezugssystem für Zypern.
- 16.24: Drei neue Krovac S-JTSK Varianten für Tschechien und Slowakei.
- 16.24: **Achtung**: Krovac S-JTSK (CS 95) mit vertauschten Vorzeichen in X und Y!
- 16.24: **Achtung**: Krovac S-JTSK (CS 35) mit vertauschten X- und Y-Parametern!
- 16.23: Zwei neue Bezugssysteme für Irland.
- 16.23: Bezeichnung des Irischen Bezugssystem IRELAND65 nach TM65 geändert.
- 16.22: Neue Funktion getdisclaimer() mit Hinweis zum Haftungsausschluss.
- 16.21: 5 neue Bezugssysteme für Mauritius und Rodrigues.
- 16.21: 3 neue Koordinatensysteme für Mauritius und Rodrigues.
- 16.20: 5 neue Bezugssysteme für Süd- und Nord-Korea.
- 16.20: 15 neue Koordinatensysteme für Süd- und Nord-Korea.
- 16.19: Neues Bezugssystem "Pulkovo1942(58)".
- 16.19: Hilfe-Dateien überarbeitet.
- 16.19: Fehlermeldungen bezüglich NTv2-Berechnungen textlich verbessert.
- 16.18: EPSG-Codes der CRS "Pulkovo 1995" ergänzt.
- 16.17: Neues Koordinatensystem "CS63 Zone A4 Transversal Mercator" für Aserbaidschan.
- 16.17: Falsch bezeichnete Bezugssysteme CS83 in CS63 umbenannt.
- 16.16: Koordinaten- und Bezugssysteme von Georgien hinzugefügt.
- 16.16: Koordinaten- und Bezugssysteme von Aserbaidschan hinzugefügt.
- 16.15: Bezeichnung des Bezugssystems S42/83(2008) geändert in Pulkovo1942(2008).
- 16.14: Neues Bezugssystem "Pulkovo1995 (2008)".
- 16.13: Funktion getrefsys() um einen Parameter für die Vorwärts- und Rückwärts-Transformation ergänzt.
- 16.13: Funktion getrefsys() ermittelt Parameter der Vorwärts- und Rückwärts-Transformationen.
- 16.13: **Achtung**: Änderung der Parameter in der Funktion getrefsys()!
- 16.12: Hin- und zurück-Berechnungen mit Helmert-Parametern mit max. Abweichung von 0.5 mm.
- 16.12: Helmert-Bezugssystemwechsel mit Vorwärts- und Rückwärts-Transformationen.
- 16.11: Im Bezugssystem 9 [RD83 (DE neue Länder)] den Maßstabsfaktor geringfügig aktualisiert.
- 16.10: Begleitende Informationen als PDF-Dateien anstelle von Wordpad DOC-Dateien.
- 16.09: Zwei neue Bezugssysteme: "RD83 Sachsen West" und "RD83 Sachsen Ost"
- 16.08: EPSG 31287 von "Lambert alt 48.0" auf von "Lambert neu 47,5" geändert.
- 16.07: Parameterfehler in den Dänischen DKTM1 bis DKTM4-Koordinatensystemen korrigiert.
- 16.06: Neue Funktion setntvpolyvalid() setzt Polygonalen Gültigkeitsprüfung bei NTv2-Berechnungen.
- 16.05: Exopolygonaler Eintrag in NTv2-Shiftwert ohne polygonale Gültigkeitsprüfung führt zu Fehlermeldung.
- 16.04: 85 neue Koordinatensysteme "Minnesota County Lambert".
- 16.04: 8 neue Koordinatensysteme "Minnesota County Transverse Mercator".
- 16.03: Neuer Parameter "Maßstabsfaktor" für die "Lambert Conformal Conic Projektion (2 SP)".
- 16.02: Neues Hilfe-Kapitel "Polygonale Gültigkeitsbereiche in NTv2-Dateien".
- 16.02: Arbeitspapier Polygonale Gültigkeitsbereiche (http://www.killetsoft.de/t\_1512\_d.htm).
- 16.01: Erstmalige Unterstützung polygonaler Gültigkeitsbereiche in NTv2-Dateien.
- 16.01: Berücksichtigung von Kinds-Koordinatengitter bei Test auf polygonalen Gültigkeitsbereich.
- 16.01: Zusätzlich zur Einheit SECONDS werden MINUTES und DEGREES in NTv2-Dateien unterstützt.
- 16.01: NTv2-ASCII-Dateien dürfen Kommentare und Leerzeilen enthalten.
- 16.01: Koordinaten auf dem Nord- und Westrand von NTv2-Gittern werden berücksichtigt.
- 16.00: Neue Haupt-Versionsnummer.

### **Version GeoDLL 15.xx**

### **Änderungen und Ergänzungen während der Version GeoDLL 15.xx:**

- 15.25: Fehler in der Header-Datei geodll64.h beseitigt.
- 15.24: Positives Ergebnis beim Intensivtest unter WINDOWS©10.
- 15.23: Koordinaten- und Bezugssysteme von Mazedonien.
- 15.22: Abweichungen im Bezugssystem PD83 (DE-TH <±0.2m) korrigiert.
- 15.21: GeoDLL wurde WINDOWS©10 zertifiziert.
- 15.20: ITRS-Epochen ab 2008 werden mit Parametern der EUREF GPS campaign ITRF2008 transformiert.
- 15.19: Neun neue Koordinatensysteme "Französische Lambert CC?? (Zone ?) Koordinaten".
- 15.19: Neues Bezugssystem für Italien "IGM95 (IT), geozentrisch, WGS84".
- 15.18: Neue Funktion getepsgcrsname() zur Ermittlung der Bezeichnung eines EPSG-CRS.
- 15.17: EPSG 3785 "Popular Visualisation CRS / Mercator" wird unterstützt.
- 15.16: Neue interne Projektion Mercator (1 SP) mit vorgegebenem Erdradius 6378137 Meter.
- 15.16: EPSG 3857 "WGS 84 / Pseudo-Mercator" (Google) korrigiert.
- 15.15: Neue Funktion point2pointutm() berechnet UTM-Zielpunkt auf Ellipsoid mittels Startpunkt, Azimutalwinkel und Entfernung.
- 15.15: Ergänzende Hinweise zur Verwendung beliebiger NTv2-Dateien in der Hilfe-Datei.

15.14: Neue Funktion point2pointsphere() berechnet Zielpunkt auf Erdkugel mittels Startpunkt, Azimutalwinkel und Entfernung.

15.13: Neue Funktion point2pointgeo() berechnet Zielpunkt auf Ellipsoid mittels Startpunkt, Azimutalwinkel und Entfernung.

- 15.12: Funktion distanceinverse() in vincentyinverse() umbenannt.
- 15.12: Funktion distancedirect() in vincentydirect() umbenannt.
- 15.11: Zeitzonenberechnungen in 24-Meilen-Zonen hinzugefügt.
- 15.11: Zeitzonen-Beispiel im Visual Studio C/C++ Test-Projekt ergänzt.
- 15.11: Beschreibung der Zeitzonen in der Hilfedatei ergänzt und mit Bildern ausgestattet.
- 15.10: Zeitzonenberechnungen in 3-, 12- und 200-Meilen-Zonen hinzugefügt.
- 15.09: Parameter nTzType der Funktionen gettznumbycoordexact() und gettznumbycoordfast() geändert.
- 15.08: Zeitzonen-Berechnung aus gettznumbycoordfast() in eine Gitterdatei ausgelagert.
- 15.08: Typen der zu ermittelnden Zeitzonen in gettznumbycoordexact() und gettznumbycoordfast() geändert.
- 15.08: Neue Funktion settzgridfile() zum Initialisieren der Zeitzonen-Gitterdatei.
- 15.08: Größe der DLL durch Auslagerung der internen Zeitzonen-Berechnung erheblich verringert.
- 15.07: Neue Bezugssysteme ITRS-Epochen für die Jahre 2015/2016 für Europa und Nordamerika.
- 15.06: Ntv2-Datei NTv2-HH / Beta\_FHH\_NW des Bundeslandes Hamburg eingekauft und zur Verfügung gestellt.
- 15.05: Gelegentlich auftretenden Fehler beim Ermitteln möglicher NTv2-Dateinamen beseitigt.
- 15.05: Beispielprogramm in DELPHI in die Hilfedatei eingefügt.

15.04: Fünf neue NTv2-Datumsübergänge ED50 / ROMA40 / ETRS89 für Italien, Region Emilia Romagna hinzugefügt.

- 15.03: Drei neue NTv2-Datumsübergänge ED50 / ROMA40 / WGS84 für Italien hinzugefügt.
- 15.02: Fehlerquellen in der Funktion distancesphere() abgefangen.
- 15.02: Bei graduellen (GMS) und nautischen (GM) Koordinaten rechenbedingte Abweichungen (.99999\_-Problem) ausgeschlossen.
- 15.01: Neues Koordinatensystem "Schwedische Transv. Mercator RT90 7.5gonO 0:-15".
- 15.01: "Schwedische Transvsal Mercator SWEREF99 (16° 30')" Lage des Zentralmeridians korrigiert.
- 15.01: Neues Koordinatensystem "Neuseeland Circuit 2000 Chatham Isl. TM".
- 15.01: Ein neues Bezugsystem für Estland.

15.00: Neue Haupt-Versionsnummer.

### **Version GeoDLL 14.xx**

### **Änderungen und Ergänzungen während der Version GeoDLL 14.xx:**

14.85: Drei neue Koordinatensysteme für das Baltikum.

- 14.84: Zwei neue Koordinatensysteme für die Niederlande.
- 14.84: Neues Bezugssystem "South Georgia 1968".
- 14.84: Ein neues Bezugsystem für die Niederlande.
- 14.83: Gelegentlichen Fehler in setntvbinaryfile() und setntvbinautofile() beseitigt.
- 14.82: Neues Bezugssystem PSAD56 von Brasilien.
- 14.82: Neues Bezugssystem "Puerto Rico (PR,VI)".
- 14.82: Moderne Bezugssysteme von Mexiko.
- 14.81: Neues Koordinatensystem "World Mercator".
- 14.80: Neues hochgenaues NTv2-Bezugsystem für das Bundesland Sachsen.
- 14.80: Fünf neue Bezugssysteme von Portugal.
- 14.80: Drei neue Koordinatensysteme von Portugal.
- 14.79: Sechs neue Bezugssysteme von Französisch Polynesien.
- 14.79: Neues Bezugssystem Guam1963.
- 14.78: Vollständiges Visual Studio C/C++ Project GeoTestCpp hinzugefügt.
- 14.77: In der Sharewareversion wird zusätzlich zum Hinweisfenster eine Dreitonfolge ausgegeben.
- 14.76: Zwei neue Mercator-Koordinatensysteme BCSG02 und ACTSGC von Australien.
- 14.76: Ein neues Albers-Koordinatensysteme AUS-Alb von Australien.
- 14.76: Drei neue Lambert-Koordinatensysteme SA, GALCC und ACRESLC von Australien.
- 14.75: Neues NTv2-Bezugssystem Niederlande: RDTRANS2008 RD-NAP <--> ETRS89.
- 14.74: Sechs historische Bezugssysteme von Italien hinzugefügt.
- 14.73: Neues Koordinatensystem "Singapore Grid Cassini-Soldner".
- 14.73: Neues Bezugssystem "SVY21 (SG), Base7, WGS84".
- 14.73: Neues Bezugssystem "Kertau 1968 (MY,SG), Kertau, Everest 1830/Mod.".
- 14.72: Übersetzungen und Struktur des Installationsprogramms verbessert.
- 14.72: Neues Koordinatensystem "Französische Lambert (1SP) Nord de Guerre".
- 14.72: Neues Bezugssystem "ATF (FR, undefiniert), Paris, Plessis 1817".
- 14.71: Undefiniertes Bezugssystem bewirkt Warnhinweis in Textausgabe der Funktion getrefsys().
- 14.70: Neue Funktionsgruppe "Zeitzonenberechnungen"
- 14.70: Liste der Zeitzonen in die Hilfe-Datei hinzugefügt.
- 14.69: Neue Funktion settzshapefile(): Zeitzonen-Shapedatei prüfen und initialisieren
- 14.69: Neue Funktion gettzparbynum(): Ermittlung allgemeiner Zeitzonen-Parameter aus GeoDLL-Index.
- 14.69: Neue Funktion gettznumbycoordfast(): Schnelle Ermittlung des GeoDLL-Index aus Koordinate.
- 14.69: Neue Funktion gettznumbycoordexact(): Genaue Ermittlung des GeoDLL-Index aus Koordinate.
- 14.69: Neue Funktion gettznamebynum(): Ermittlung der Zeitzonenbezeichnung aus GeoDLL-Index.
- 14.69: Neue Funktion gettzcurrentbynum(): Ermittlung aktueller Zeitzonen-Parameter aus GeoDLL-Index.
- 14.68: Liste der unterstützten EPSG-Codes in die Hilfe-Datei hinzugefügt.
- 14.68: EPSG-Codes der Kartesischen Koordinatensysteme hinzugefügt.
- 14.67: Neues Bezugssystem Bangladesh Gulshan 303.
- 14.66: Neues Koordinatensystem "Saudi Arabische Armco Lambert-Koordinaten".
- 14.65: Marokkanische Koordinatensysteme in Lambert 2SP und Lambert 1SP.
- 14.64: Unvollständige Bezeichnungen der Koordinaten- und Bezugssysteme korrigiert.
- 14.64: Interne Optimierung von Stringlängen in der Binärdatei.
- 14.63: Alle US-amerikanischen HARN-Bezugssysteme implementiert.
- 14.62: NAD83(2011) als Standardbezugssystem anstelle von NAD83(=WGS84=) verwendet.
- 14.61: Neues Koordinatensystem für Guam (USA).
- 14.60: Funktionen coordtransex() und coordtrans3dex() um zwei Parameter mit Maßeinheiten ergänzt
- 14.60: Funktion coordtransepsg() berücksichtigt Maßeinheiten.
- 14.60: **Achtung**: Änderung der Parameter in der Funktion coordtrans3dex().
- 14.59: Parameterermittlung der Bezugssysteme beschleunigt.
- 14.59: Automatische Zuordnung des NTv2-Dateinamens einer verschlüsselten NTv2-Datei (\_KS) korrigiert.
- 14.58: Zwei neue Koordinatensysteme "US Wisconsin WMTxx Transversal Mercator"
- 14.58: EPSG-Codes des Nordamerikanischen Kontinents komplettiert.
- 14.57: Neues Koordinatensystem "US Virginia staatsweite Lambert"
- 14.56: Vier neue Koordinatensysteme für USA-Texas.
- 14.55: Neues Koordinatensystem "US-Mississippi Transversal Mercator".
- 14.54: Neues Koordinatensystem "US-Michigan Oblique Mercator".
- 14.53: Neues Bezugssystem "NAD83 (US+CA =ITRS86=)" mit Dynamik gegen WGS84.
- 14.52: Drei neue Koordinatensysteme "US-Maine CS2000 x Transv. Mercator".
- 14.51: Neues Koordinatensystem "US-Kentucky Single Zone Lambert".
- 14.50: Funktion getepsg2geodll() um einen Parameter für die Maßeinheit ergänzt.
- 14.50: **Achtung**: Änderung der Parameter in der Funktion getepsg2geodll().
- 14.49: Neues Bezugssystem "Tern Isl. 1961" für Hawaii.
- 14.48: Neues Koordinatensystem "Südgeorgien / Sandwich-Inseln Lambert".
- 14.47: Neues Koordinatensystem "US Florida GDL Albers Equal Area".
- 14.46: Neues Koordinatensystem "US California Albers Equal Area".
- 14.45: Neue Bezugssysteme NAD83(NSRS MA11) und NAD83(NSRS PA11) für USA.
- 14.44: Neue Bezugssysteme NAD83(NSRS 2007) und NAD83(NSRS 2011) für USA.
- 14.43: Neue NTv2-Bezugsysteme für die Bundesländer Bremen und Sachsen Anhalt.
- 14.42: Neue NTv2-Bezugsysteme für die Bundesländer Bayern, Brandenburg und Hamburg.
- 14.41: Beim Aufruf von setntvbinautofile() wird eine noch vorhandene interne NTv2-Instanz aufgelöst.
- 14.40: In getrefsys() wird der Name der verwendeten NTv2-Datei dargestellt.
- 14.39: Geringfügige Abweichungen in der Höhe bei 3D-Transformationen beseitigt.
- 14.38: Drei S42-Bezugssysteme für die Russische Föderation hinzugefügt.
- 14.38: Die Koordinaten- und Bezugssysteme von Armenien hinzugefügt.
- 14.37: Neue Funktion getntvbinaryfile() zum Ermitteln der zu einem NTv2-Bezugsystem passenden NTv2-Dateien.
- 14.36: Neue NTv2-Bezugssysteme von Alberta, Nova Scotia und Prince Edward Island, Kanada.
- 14.35: Berechnungen in GMS- und GM-Notation werden auf Sekunden- und Minutenanteile größer 60 kontrolliert.
- 14.34: 6 neue NTv2-Bezugssysteme von Saskatchewan, Kanada
- 14.33: 8 neue NTv2-Bezugssysteme von Ontario, Kanada
- 14.32: 4 neue NTv2-Bezugssysteme von New Brunswick, Kanada
- 14.31: 8 neue NTv2-Bezugssysteme von British Columbia, Kanada
- 14.30: Neue Bezugssysteme zur Berechnung von GPS-Messungen in ITRS-Epochen für Nordamerika.
- 14.29: Neues Bezugssystem NAD83(NSRS/CSRS) für alle Kanada- und US-Staaten implementiert.
- 14.28: Parameter aller Koordinaten- und Bezugssysteme von Kanada kontrolliert und verfeinert.
- 14.28: EPSG-Codes der CRS von Europa und Kanada implementiert.
- 14.27: 10 neue NTv2-Bezugssysteme von Quebec, Kanada
- 14.26: 2 neue Bezugssysteme von Kanada
- 14.25: 16 neue Koordinatensysteme von Kanada
- 14.24: Iterationstiefe in gettranshelmert() in Abhängigkeit von der Anzahl identischer Punkte festgelegt.
- 14.23: Alle CRS von Kolumbien hinzugefügt.
- 14.22: Neues Hilfekapitel "2D / 3D-Transformationen"
- 14.21: Gelegentlich auftretenden Fehler bei Wechsel von 2D nach 3D in NtV2-Berechnungen beseitigt.
- 14.20: Sourcecode des Beispiel-Testprogramms geotest.prg erneuert.
- 14.20: Source des Testprogramms um die Funktion coordtransepsg() erweitert.
- 14.19: Neue Funktion coordtransepsg() für Koordinatentransformationen mit EPSG-Kodierung.
- 14.18: Neue Funktion coordtrans3d4() für 3D-Koordinatentransformation ohne Notation für numerische Koordinaten.
- 14.17: Gelegentlich auftretenden Fehler nach Wechsel der Meridianstreifennummer beseitigt.
- 14.16: getepsg2geodll() gibt Länderkennungen auch mit zusätzlichen Regionskennungen zurück.
- 14.15: Sechs Ferro-Koordinatensysteme von Österreich wieder entfernt, da überflüssig.
- 14.15: Die Koordinatensysteme 665 bis 670 (bisher Österreich) werden anderen Systemen zugeordnet.
- 14.15: Bezeichnungen der Koordinatensysteme von Österreich harmonisiert.
- 14.14: Zwei Bezugssysteme Spanien (Kanaren) hinzugefügt.
- 14.13: Neues Bezugssystem: ITRS-Epoche für das Jahr 2014.
- 14.12: 26 Norwegische Transversal Mercator NTM Zonen hinzugefügt.
- 14.11: Sechs Ferro-Koordinatensysteme von Österreich hinzugefügt.
- 14.10: Neues Hilfe-Kapitel "EPSG-Koordinatenbezugssysteme" hinzugefügt.
- 14.10: Neue Funktion getepsg2geodll() zur Ermittlung EPSG-äquivalenter GeoDLL-Koordinatenbezugssysteme.
- 14.09: ISO3166-Codes einiger Länder korrigiert.
- 14.08: Neues Bezugssystem "S42/58 (EU-E, undefiniert), Pulkovo, Krassowki".
- 14.08: Neues Bezugssystem "Pulkovo1995 (EU-E/AS, undefiniert), Pulkovo, Krassowki".
- 14.08: Neues Bezugssystem "Pulkovo1942 (EU-E/AS, undefiniert), Pulkovo, Krassowki".
- 14.08: Neues Bezugssystem "Beijing1954 (CN, undefiniert), Pulkovo, Krassowki".
- 14.07: Neues Hilfekapitel "Hinweise zu Helmert- / Molodensky-Parametersätzen"
- 14.07: In den Funktionsbeschreibungen Größe des zu allokierenden Speichers für alphanumerische Koordinaten korrigiert.
- 14.06: Ausführung der Event-Verarbeitung in Funktionen der Funktionsgruppe "Transformationsparameter" ermöglicht.
- 14.05: Neue Funktion gettransresidualrms() zum Berechnen der "Quadratischen Mittleren Klaffung" (RMS)
- 14.05: Neue Funktion gettransresidualmax() zum Berechnen der "Maximalen Räumlichen Klaffung"

14.05: Neue Funktion gettransresidualaverage() zum Berechnen der "Mittleren Räumlichen Klaffung"

14.04: Neue Funktion gettransresiduals() zum Berechnen der Klaffungen von identischen Punkten

14.03: Neue Funktion gettransoutliers() zum Berechnen der Ausreißer von identischen Punkten

14.02: Ausgabe eines Systemtons beim Schreiben von Nachrichten in das EventLog.

14.01: Neue Funktion seteventloop() zum Ein- und Ausschalten der Event-Bearbeitung.

14.01: Intervall-Töne in den Funktionen convelev03ascii2bin(), conntvascii2bin() und getelevation03() entfernt.

14.01: Ausführung der Event-Verarbeitung in Funktionen der Funktionsgruppe "Höhenberechnungen" ermöglicht.

14.01: Ausführung der Event-Verarbeitung in Funktionen der Funktionsgruppe "NTv2-Gitterdaten" ermöglicht.

14.01: Neue Funktionsgruppe "Transformationsparameter"

14.01: Neue Funktion gettransmolodenski() zur Berechnung von drei Molodensky-Parameter aus identischen Punkten.

14.01: Neue Funktion gettranshelmert() zur Berechnung von sieben Helmert-Parameter aus identischen Punkten.

14.01: in der Testversion sind Helmert- und Molodensky-Berechnungen mit bis zu 25 identischen Punkten möglich. 14.00: Neue Haupt-Versionsnummer.

### **Aussicht:**

Serielle GPS-Schnittstelle.

### **Hinweis:**

Der Autor würde sich freuen, Informationen und Verbesserungsvorschläge zur GeoDLL von den Anwendern zu erhalten, damit zukünftige Versionen des Geodetic Development Kit weiterentwickelt werden können. Bitte senden Sie Ihre Erfahrungen und Vorschläge an:

### **Killet GeoSoftware Ing.-GbR Escheln 28a 47906 Kempen Germany**

**Telefon: +49 (0)2152 961127 Telefax: +49 (0)2152 961128** 

**Email: https://www.killetsoft.de/email.htm Internet: https://www.killetsoft.de**